# **KUMON GIC**

第1日程: 2024年8月4日(日)~8月9日(金) 第2日程: 2024年8月11日(日)~8月16日(金) 場 所:ホテル琵琶湖プラザ

## 新着情報

システム設定中です。今しばらくお待ちください。 2024/03/11

「Global Immersion Camp」への参加をご検討中の皆様へ

この度は「Global Immersion Camp」への参加をご検討いただき、誠にありがとうございます

参加者登録受付開始: 4月20日(土)10:00~ 参加受付締切: 6月5日(水)23:59

お申込にはユーザー (保護者) 登録が必要です。4月12日(金)より行っていただけます。 4月19日(金)までにユーザー登録をお済ませいただくと、4月20日(土)以降の参加者登録がスムーズです。

お申込操作について

初めてお申込をされる場合

ここをクリックして申込画面へ進みます。

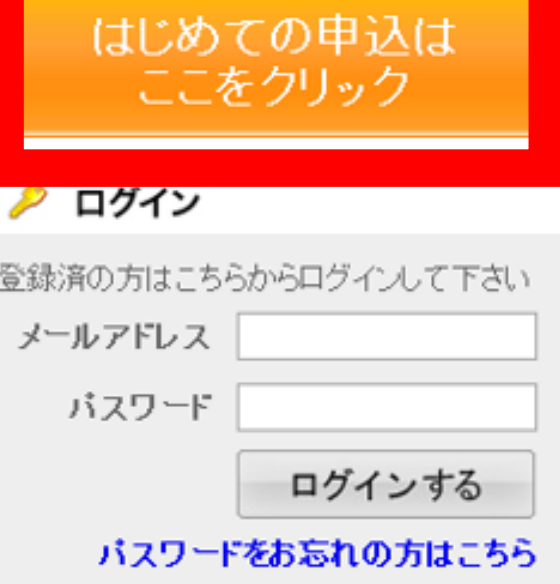

## **KUMON GIC**

- 第 4 日 程 · prostra 日z口/口v--a日g口/命)
- 第2日程: 2024年8月11日(日)~8月16日(金)
- 所:ホテル琵琶湖ブラザ

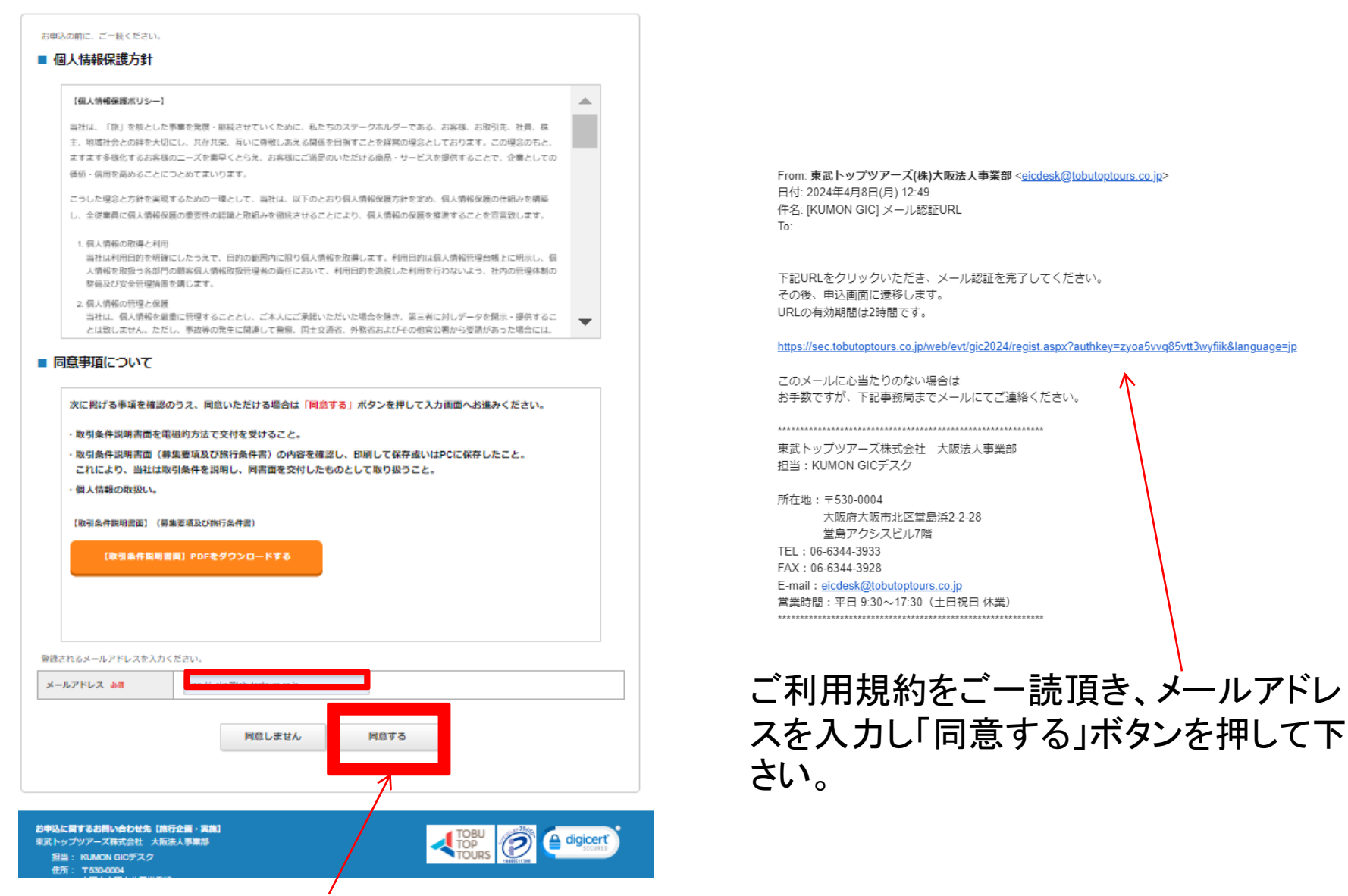

ご利用規約をご一読頂き、メールアドレスを入力し「同意する」ボタンを押して下さい。

#### ■ 申込者情報登録

※必須の第目は必ず入力してください。

#### ログイン情報

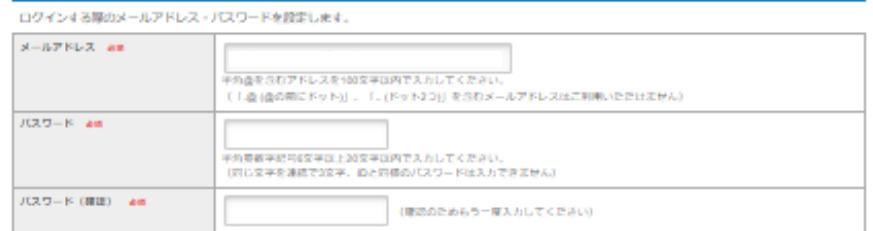

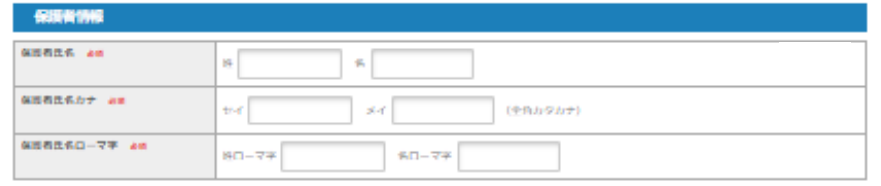

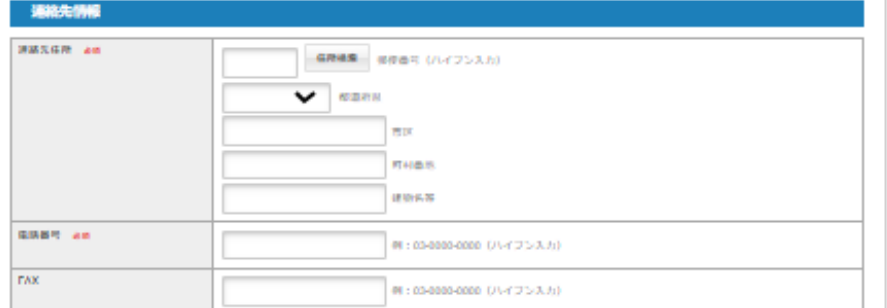

#### キャンプ期間中の壁魚連絡先

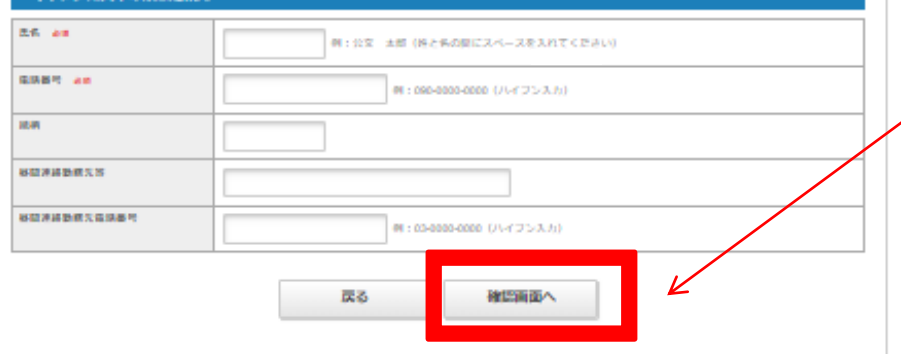

# 保護者の方の情報を登録して下 さい。ここで設定頂いた「パス ワード」は今後必要になりますの で、忘れないように控えておいて 下さい。入力後、確認ボタンを押 して次のページへ進んで下さい。

# **KUMON GIC**

第1日程: 2024年8月4日(日)~8月9日(金) 第2日程: 2024年8月11日(日)~8月16日(金)

所: ホテル琵琶湖プラザ 場

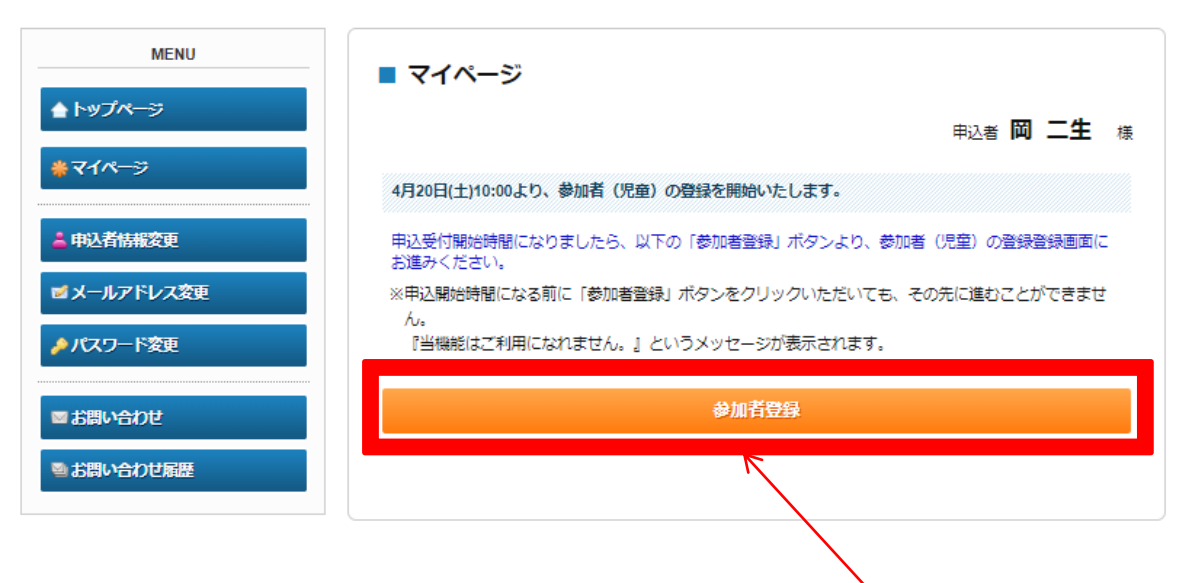

保護者登録が完了しますと、4月20日10:00以降に上記のページが表示されます。 このページが「マイページ」です。

「参加者登録」より、キャンプ参加登録が可能になります。

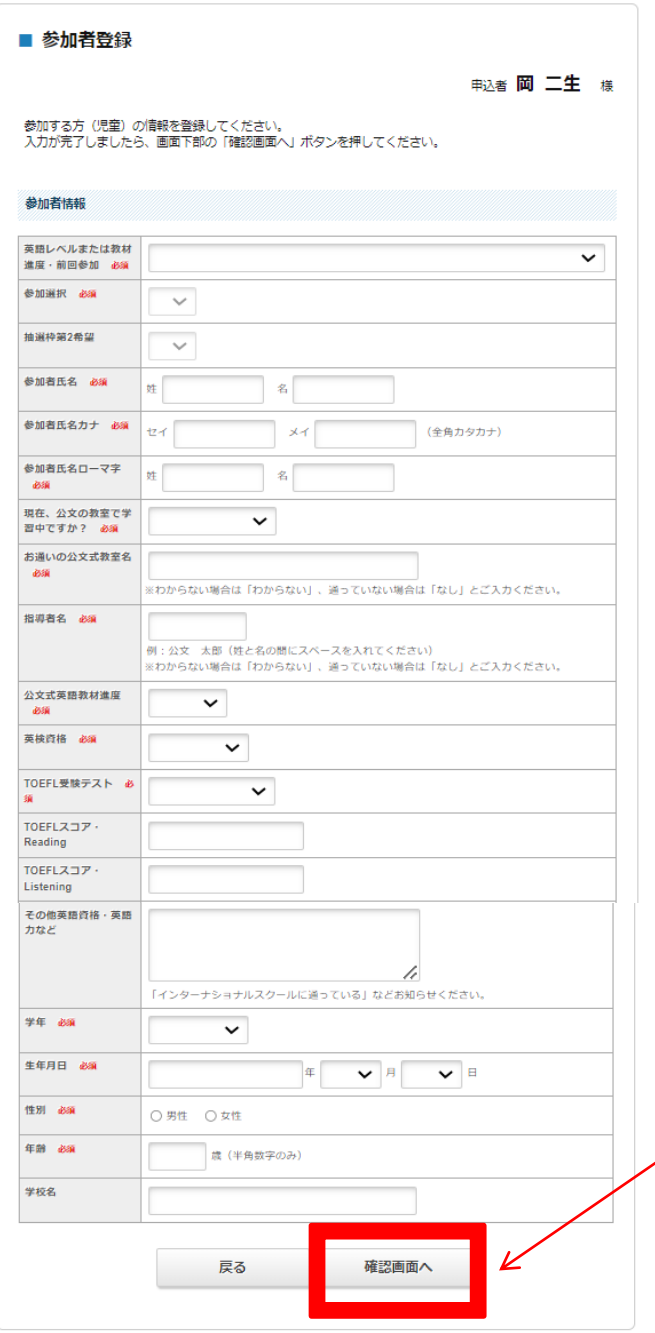

# 各項目の選択・入力を行って下さい。

「参加選択」項目で「先着枠」を選択できない 場合、先着枠が定員に達しています。 「参加選択」「抽選枠第2希望」共に抽選枠 にてお申込下さい。

この際、「参加選択」項目、「抽選枠第2希 望」項目ともに同じキャンプを選択された場 合、「第2希望無し」として受付致します。

## ■ マイページ

## 曲込者 岡 二牛 横

## 2人目以降の参加者 (児童) 登録をご希望の方へ

- 参加者(児童)が複数名いらっしゃる場合は、MENUの「参加者登録」ボタンより、2人目以降をご登録 ください。
- 抽選枠にてお申込の方には、6月10日(月)を目途に、ご登録いただいているメールアドレスへ抽選結果をお 知らせいたします。
- 誤って取消なさいませんようご注意ください。

### 先着枠にてお申込みいただいた方へ

- 5月中旬を目処に、ご自宅に書類をお届けいたします。
- MENUの「参加者詳細・健康状態登録」ボタンより、各情報のご登録をお願いいたします。
- 4月24日(水)12:00以降、MENUの「支払」ボタンより、参加費をお支払いください。 クレジットカードまたは銀行振込にてお支払いいただけます。 なお、送迎サービスや交通手配に付随して発生する費用につきましては、後日、請求書を別途お送りさせ ていただく形となります。

## 参加日程の変更・取消について

## MENUの「取消」ボタンより、ご予約の取消が可能です。

- 参加日程を変更される場合、MENUの「取消」ボタンよりMENU内の「取消」ボタンより一度ご予約を取 消いただき、下部「修正」ボタンより再度ご予約ください。
- 登録済の参加者の情報を変更される場合は、参加者名の右側にある「修正」を押してください。「取消」 をなさいませんようくれぐれもご注意ください。

当日の持ち物 (Coming Soon)

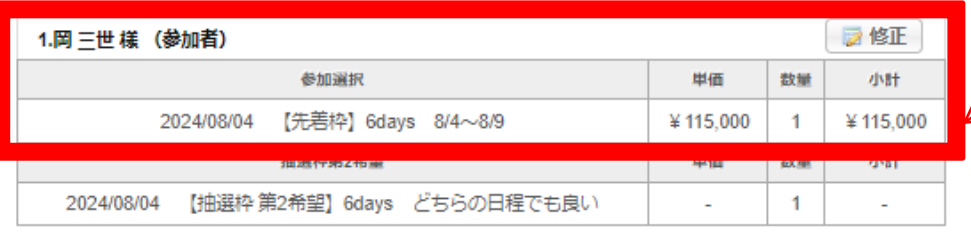

# ここに申込内容が表示されます。 「【先着枠】」と表示されていれば、 参加確定となります。

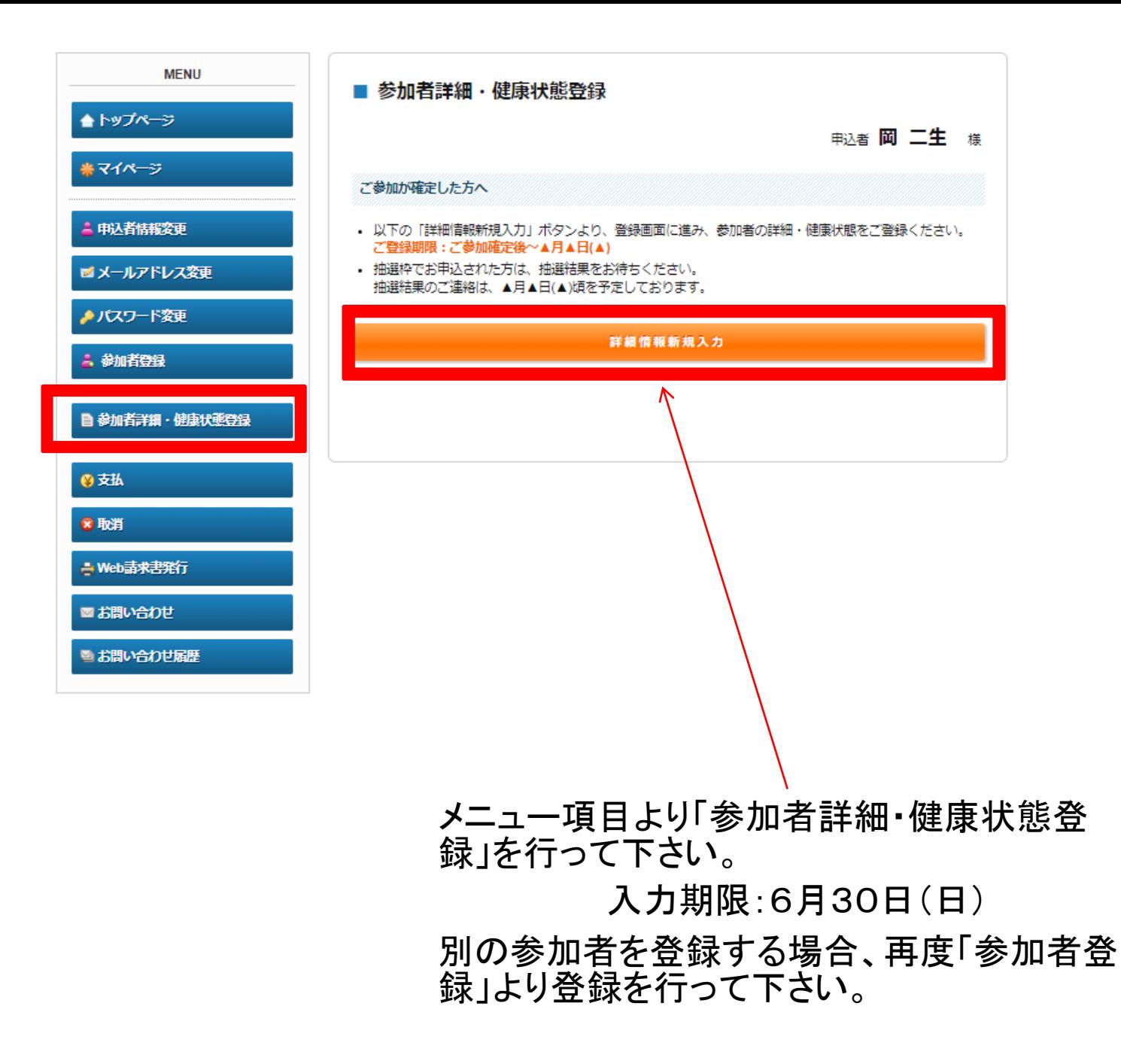

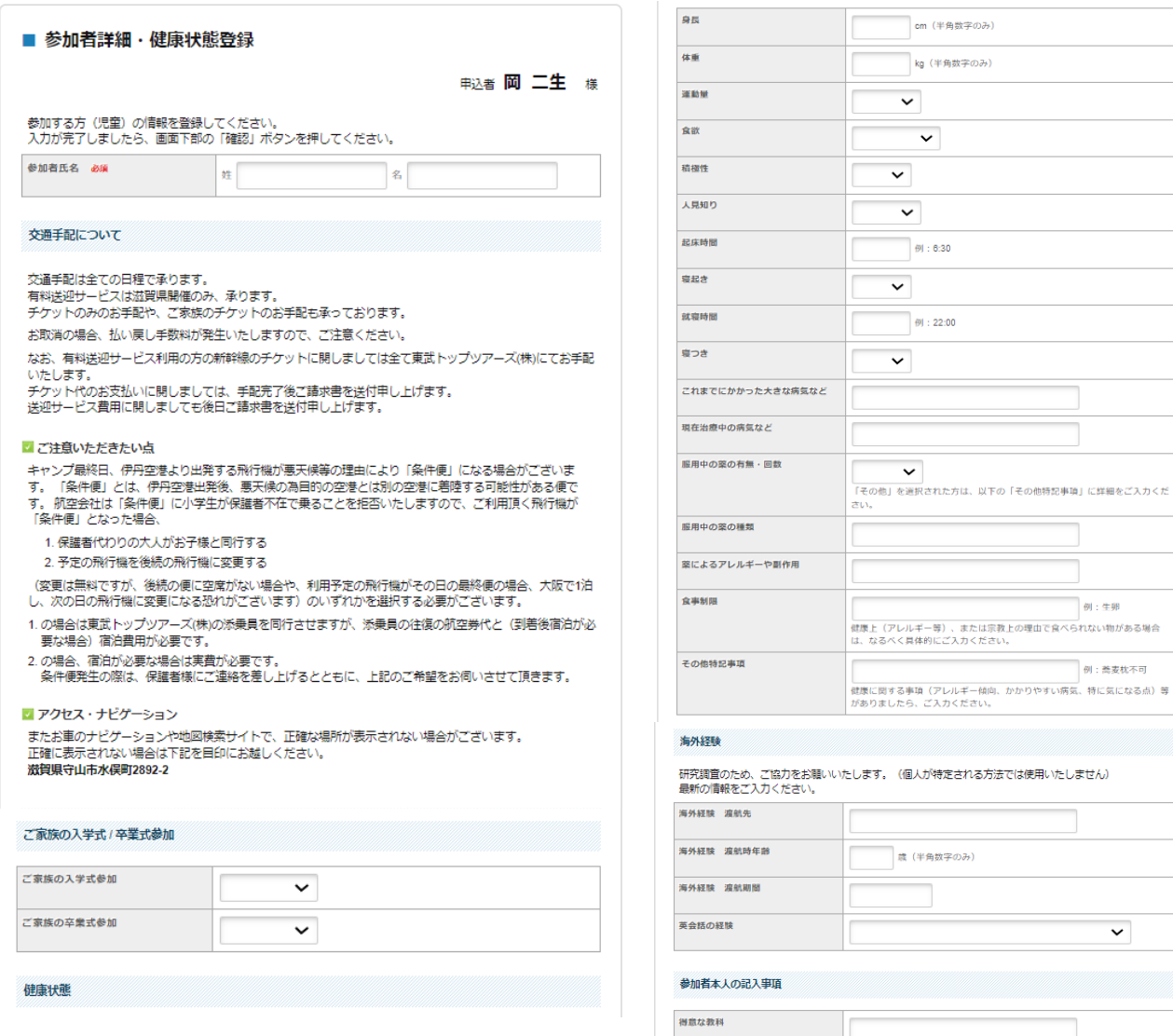

苦手な教科 趣味·特技 尊敬する人 将来なりたいもの

戻る

確認

# 各項目の入力をお 願いします。

例:生卵

 $\checkmark$ 

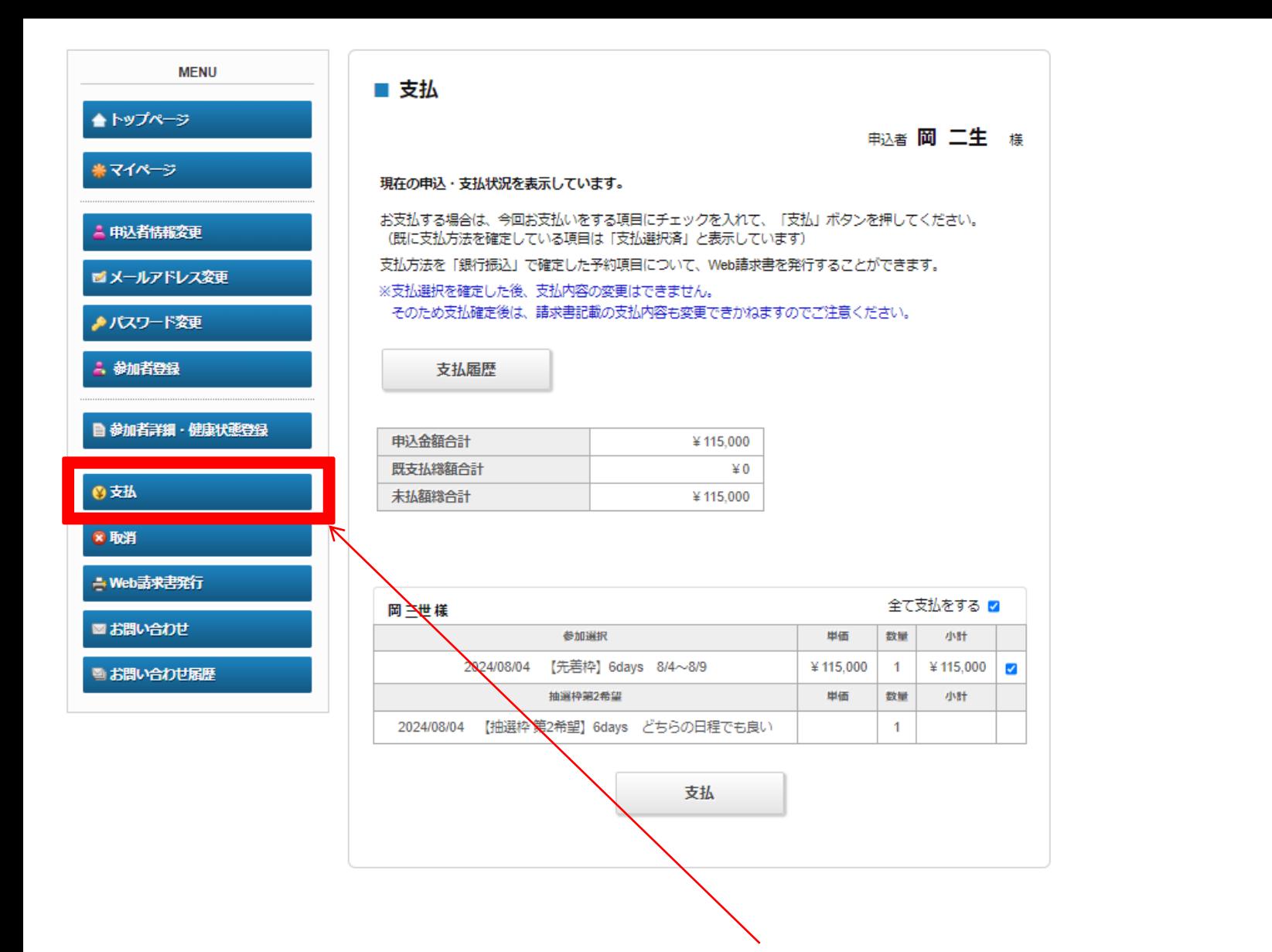

先着枠で参加が確定した方は4月24日12:00以降にこちらより支払を行って下さい。 抽選枠でお申込頂いた方は抽選結果の連絡をお待ち下さい。抽選結果のご連絡は6月10 日(月)を予定しております。銀行振込又はクレジットカード払いを選択できます。

# 【お申込を取り消される場合】

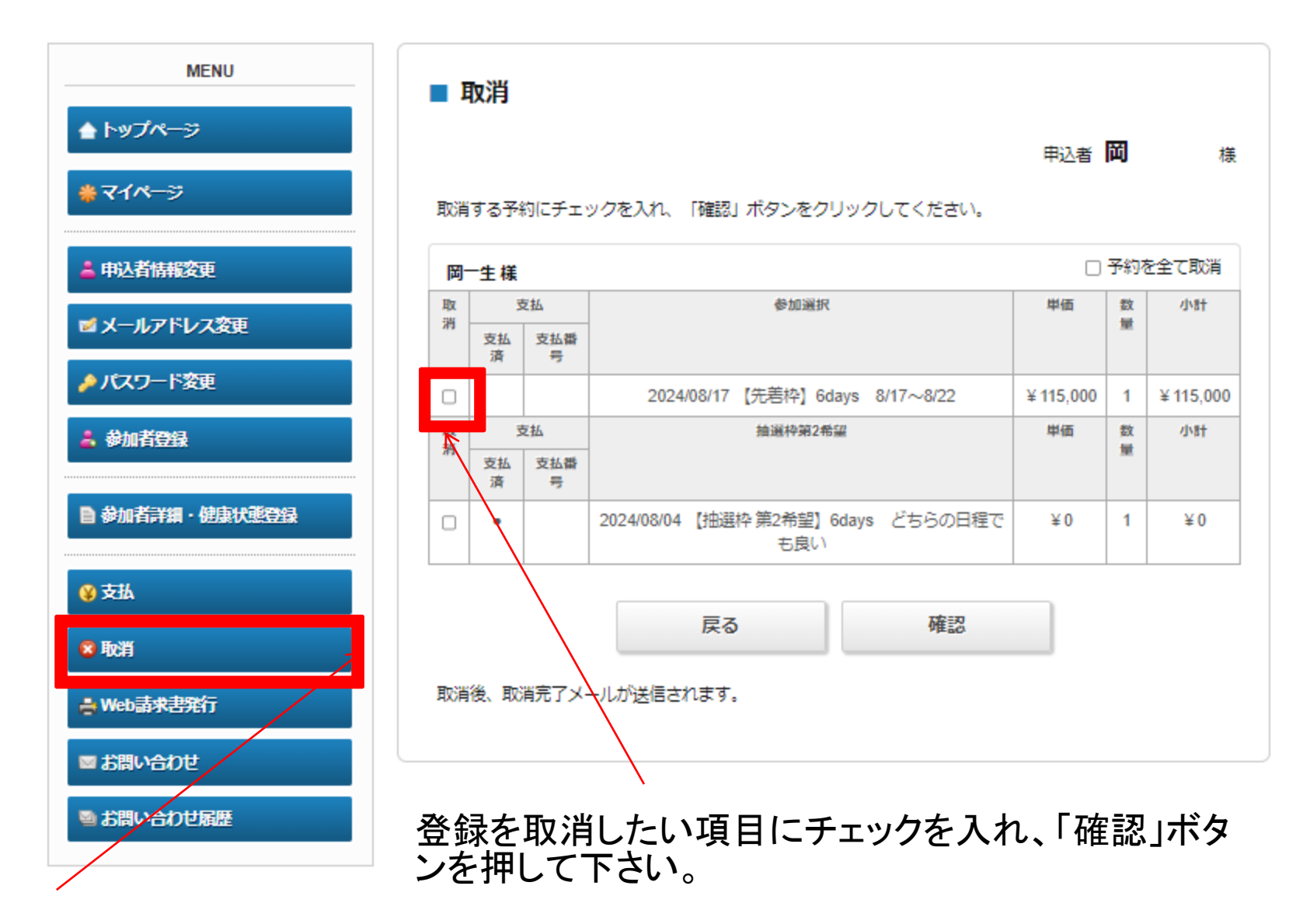

マイページより、「取消」をクリックしてください。

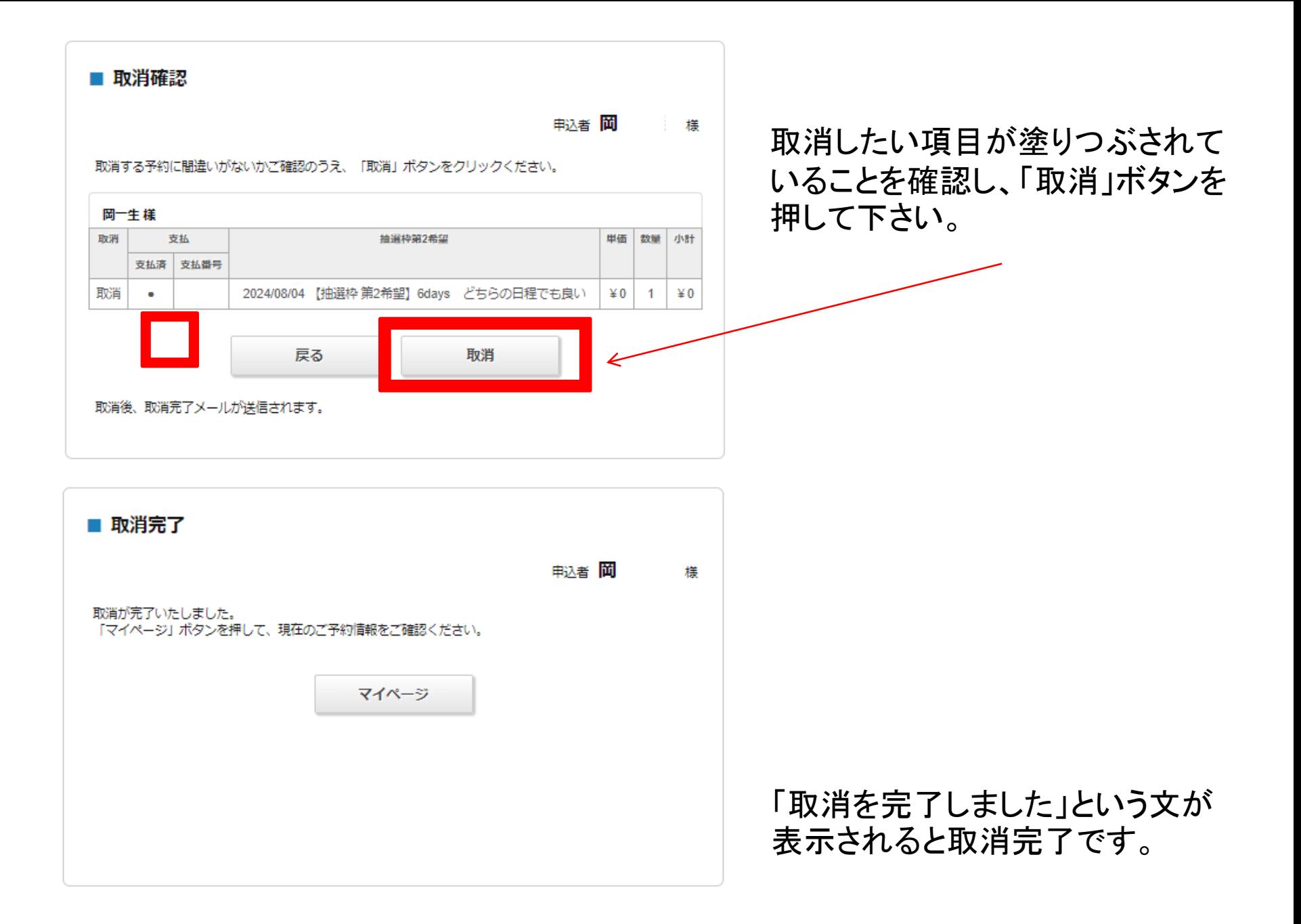